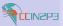

Fabien Wernli

Some figures

Management Installation Administration

Monitorii Syslog RLS

Conclusion

# System Management and Monitoring at CC-IN2P3

Do sysadmins dream of IPMI 3.0?

Fabien Wernli

Centre de Calcul IN2P3

## Rencontre Texas Instruments 8 Février 2008

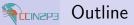

Fabien Wernli

Some figures

Management Installation Administration

Monitoring

Syslog RLS Smurf

Conclusion

Some figures

Management 🍋

- Installation
- Administration

Monitoring

- Syslog
- ► RLS
- Smurf

## Conclusion

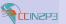

## CCIN2P3 Figures

System Management and Monitoring at CC-IN2P3

Eabien Wernli

#### Some figures

- more than 1102 linux computing nodes (oldest: 4 cores, newest: 8)
- Additional 478 worker nodes = 3824 cores "last week"
- tape library 4 STK9310, 1 SL8500
- $\sim$ 2.8PB disk (DS8k+FAStT+Thumpers,) (XROOTD, DCACHE, HPSS, GPFS)
- Additional 800TB "last week" (IBM DCS9550)
- 600kW cooling
- 600+kW cooling in June 2007 (did we get that?)
- 1Gbit computing nodes, 1/2Gbit Disk servers, 2x2.5Gbit RENATER, 10GBit GEANT, 2x10Gbit CERN+GridKa
- more 10Gbit links to come (GRIF, PIC, ...)

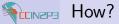

Fabien Wernli

#### Some figures

Management Installation Administration

#### Monitoring

Syslog RLS Smurf

Conclusion

| Question    |       |                       |
|-------------|-------|-----------------------|
|             | now   | very soon             |
| comp. nodes | 1102  | 1580                  |
| Disk        | 2.8PB | 3.6PB                 |
| Sysadmins   | 6     | 5 (one went to Korea) |
|             |       |                       |

## How to cope with so many toys?

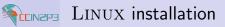

#### Fabien Wernli

Some figures

#### Management

Installation Administration

#### Monitoring Syslog BLS

Conclusion

- ► Home-grown installation system : EPIMETHEUS
- Clients: KICKSTART/ANACONDA
- Template-like configuration "à la" QUATTOR
- Post-install scripts
- ► CVS
- We handle upgrades between major OS releases only if absolutely necessary
- ▶ supported platforms: *i386* and *x86\_64*
- $\blacktriangleright~$  Scales well:  $\sim 200$  simultaneous clients aren't a problem

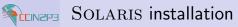

#### Fabien Wernli

#### Some figures

#### Management

Installation Administration

#### Monitorin Syslog RLS Smurf

Conclusion

- Custom JUMPSTART Installation
- Home-grown template scripts
- post-installation
- We do not handle upgrades between major OS versions
- This can indeed be a PIA and often breaks everything
- Reinstallation is simpler, safer and fast
- supported platforms: x86 and sparc

## SOLARIS installation (Thumper)

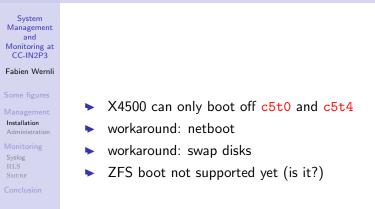

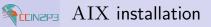

#### Fabien Wernli

Some figures

#### Management

Installation Administration

#### Monitoring Syslog RLS Smurf

Conclusion

## Standard NIM installation

- Postinstall scripts (I guess: ask our local AIX guy)
  - We still do not handle upgrades between major OS versions (still a guess ;))

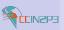

## $CONSERVER \mbox{ operation}$ What to do if there is no ${\rm KVM}$ on 1K nodes

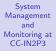

#### Fabien Wernli

Some figures

Management Installation Administration

#### Monitoring

Syslog RLS SMURF

Conclusion

- At least one console server (conserver) per subnet
- Oldest consoles: serial port on serial concentrator, like Equinox ESP-16, perle IOLAN STS, ...
- Various SOL systems do not support IPMI 2.0
  - expect scripts for proprietary systems

### Examples

Supermicro ipmicli, DellPoweredge 2850 solproxy, IBM e326m IPMI 1.5, Sun X4x00 do not support IPMI 2.0 SOL

- Newer boxes all support IPMI 2.0 SOL: simple ipmitool wrapper
- Most scripts submitted to http://conserver.com/contrib
- ▶ Need to setup a "special" conserver for maintenance Techs

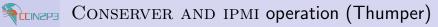

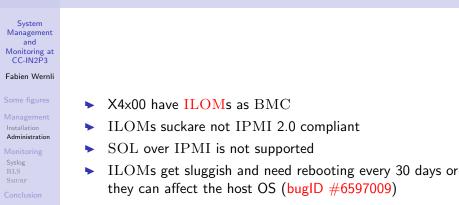

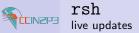

- Fabien Wernli
- Some figures
- Management Installation Administration
- Monitorin Syslog RLS SMURF
- Conclusion

- Massive configuration updates (no config change framework for all 3OS')
- Mostly at jobs sent over via rsh: AOR (at-over-rsh)
- Use hourly crontab used on all (AFS) nodes
- rsh with AFS token no longer supported since OPENAFS 1.2.13+
- > This is being used by some users, and by admins
- Replacement needed: ssh with pubkey auth and proper credentials: need newer OPENSSH than one provided in SL (sshd\_config: Option Match appeared in 4.4)

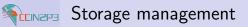

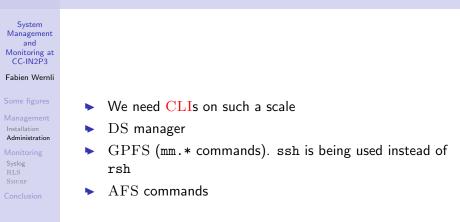

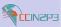

## Central syslog server

System Management and Monitoring at CC-IN2P3

#### Eabien Wernli

- Syslog

syslogd.conf

## Example

\*.notice

@ccsyslog.in2p3.fr

- syslog agents:
  - kernel messages (klogd)
  - snmptrapd daemons on conservers (trap e.g. V40z or X4x00 alerts)
  - application messages if asked for by service admins
- swatch ( http://swatch.sourceforge.net/ triggers alerts for different patterns

### Examples

mmfs:(.\*), kernel: [a-z]+: status error: . \* DriveReady SeekComplete

> Eabien Wernli System Management and Monitoring at CC-IN2P3

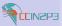

## Thumper Alerts

#### System Management and Monitoring at CC-IN2P3

## **SNMP** traps:

### Eabien Wernli

Syslog

## Examples

set /SP/alert/rules/1 destination=134.158.168.251 level=information

## SEL

## Examples

ipmitool -Ilanplus -Uroot -Pdontchangeme -H ilom57 sel elist

We still need to add more specific traps and filters (PEF)

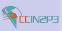

## $\operatorname{RLS}_{\operatorname{An alert}}$ messaging service

#### System Management and Monitoring at CC-IN2P3

- Fabien Wernli
- Some figures
- Management Installation Administration
- Monitoring Syslog RLS
- Conclusion

## Alert service

Many agents

## Examples

- ► Filesystem full (local daemon)
- I/O error (swatch)
- HPSS errors
- Refused connection (tcpd)
- ▶ WEBRLS client with hyperlinks to repair actions
- X11 client with support for acknowledging

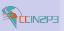

## $\begin{array}{l} SMURF\\ \text{System Monitoring using } RRD{}_{\mathrm{TOOL}} \end{array}$

- System Management and Monitoring at CC-IN2P3
- Fabien Wernli
- Some figures
- Management Installation Administration
- Monitoring Syslog RLS SMURF
- Conclusion

- System monitoring of all nodes
- CPU, disk, IO, RAM, ...
  - The Matrix: http://ccsmurf:8080/thematrix/ = overview of activity of all nodes at a given time
  - Uses <u>RRDTOOL</u> http://oss.oetiker.ch/rrdtool/
  - Central server: data pushed by nodes using ssh every 10 min (15s resolution)
- DRRAW ( http://web.taranis.org/drraw/
- Could be used to monitor various Thumper specifics (*e.g.* overview of all disks, number of SEL entries, ...)
  Example: monitoring of controller activity

http://ccsmurf:8080/cgi-bin/drraw.cgi?Mode=view&Graph=1163773235.20833

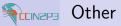

Fabien Wernli

Some figures

- Management Installation Administration
- Monitoring Syslog RLS SMURF
- Conclusion

- mail
- ► SMS
- GPFS statistics
- ► NGOP
- LEMON
- NAGIOS
- ► DCACHE

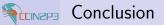

Fabien Wernli

#### Some figures

Management Installation Administration

#### Monitoring

Syslog RLS Smurf

Conclusion

## The bottom line

Administrating thousands of systems using a few sysadmins is either cool or lethal